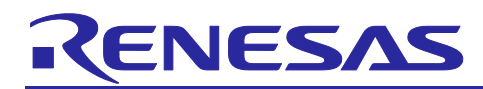

# Radio Driver

# **Support Functions for Regional Radio Regulations**

# **Introduction**

This application note provides the information necessary to use the radio drivers described in the Radio Driver Reference Guide (See [\[1\]](#page-3-0)) in compliance with the regional radio regulations.

# **Disclaimer**

Renesas Electronics does not warrant or guarantee that the functions provided by Renesas Electronics complies with the radio laws and regulations. The functions are intended to make it easier for you to design for compliance with the radio laws and regulations.

You shall be responsible for using the functions in compliance with the applicable laws and regulations.

# **Target Devices**

- RA2E1 (R7FA2E1A9xxFM) + RF (Semtech SX1261/SX1262)
- RA2L1 (R7FA2L1ABxxFP) + RF (Semtech SX1261/SX1262)
- RA0E1 (R7FA0E1073CFJ) + RF (Semtech SX1261/SX1262)
- RL78/G23 (R7F100GLG, R7F100GSN) + RF (Semtech SX1261/SX1262)
- RL78/G22 (R7F102GGE) + RF (Semtech SX1261/SX1262)
- RL78/G14 (R5F104ML) + RF (Semtech SX1261/SX1262)

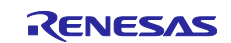

# **Contents**

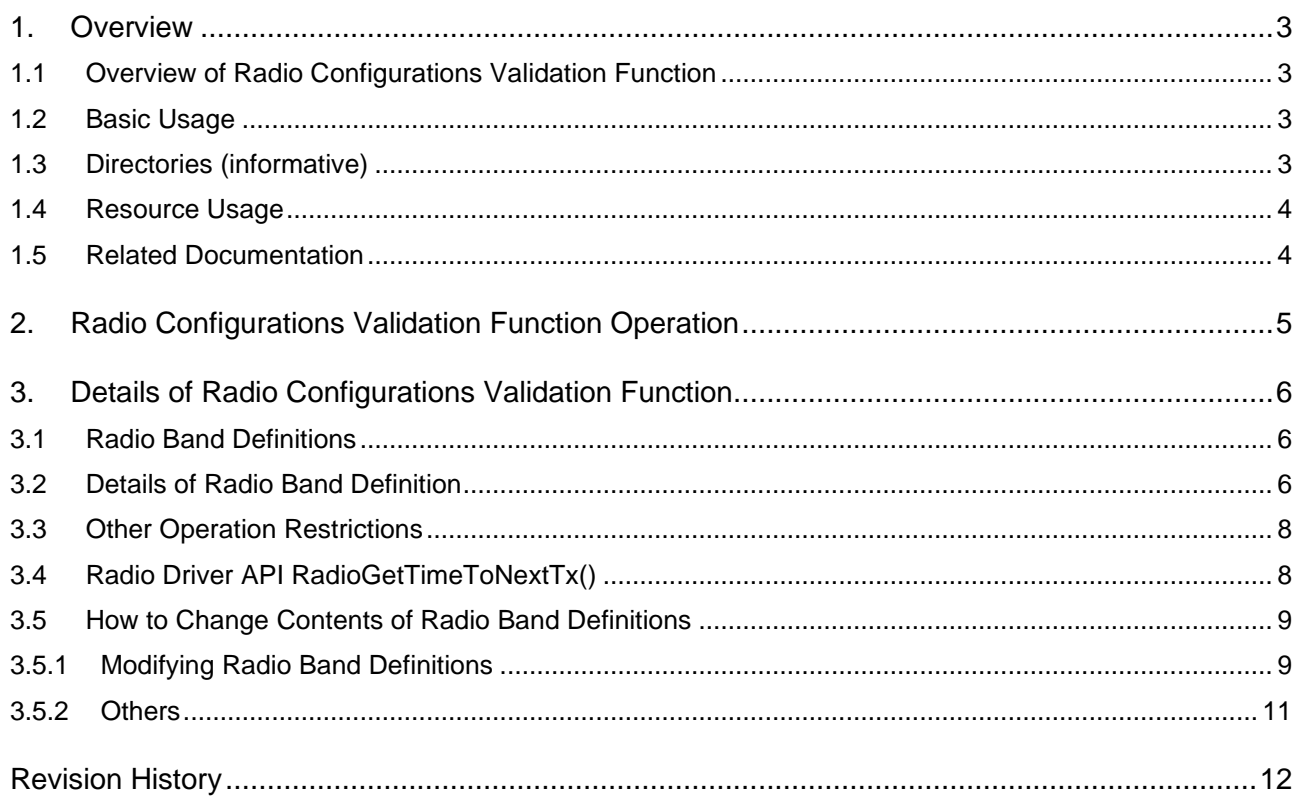

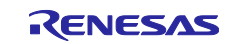

# <span id="page-2-0"></span>**1. Overview**

# <span id="page-2-1"></span>**1.1 Overview of Radio Configurations Validation Function**

The radio drivers described in [\[1\]](#page-3-0) can be operated in compliance with the regional radio regulations by enabling the radio configurations validation function described in this chapter.

The radio configurations validation function is enabled if the compiling macro RP\_USE\_RADIO\_CFG\_CHECK is specified when building the radio driver and the PIB PIB\_RADIO\_CFG\_CHECK\_ENABLE is set to true. For details on PIB and how to use it, please refer to [\[1\].](#page-3-0) Hereinafter, the term "with the radio configurations validation function enabled" refers to the state in which the PIB is enabled.

If the radio configurations validation function is unnecessary, this function can be excluded from the build target to reduce the object size by setting the macro RP\_USE\_RADIO\_CFG\_CHECK to be undefined.

# <span id="page-2-2"></span>**1.2 Basic Usage**

When using the radio driver with the radio configurations validation function enabled, the following procedure is required.

- > After initializing the radio driver with RadioInit(), the PIB PIB\_RADIO\_CFG\_CHECK\_ENABLE is set to true (enabled) with RadioSetPib().
- > All other radio driver APIs must be issued in keeping with the PIB PIB RADIO CFG CHECK ENABLE set to true (enabled).

# <span id="page-2-3"></span>**1.3 Directories (informative)**

[Table 1](#page-2-4) shows a basic concept of the type of codes that each directory includes. The radio configurations validation function is located in the sub directory of the radio driver.

<span id="page-2-4"></span>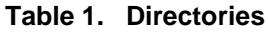

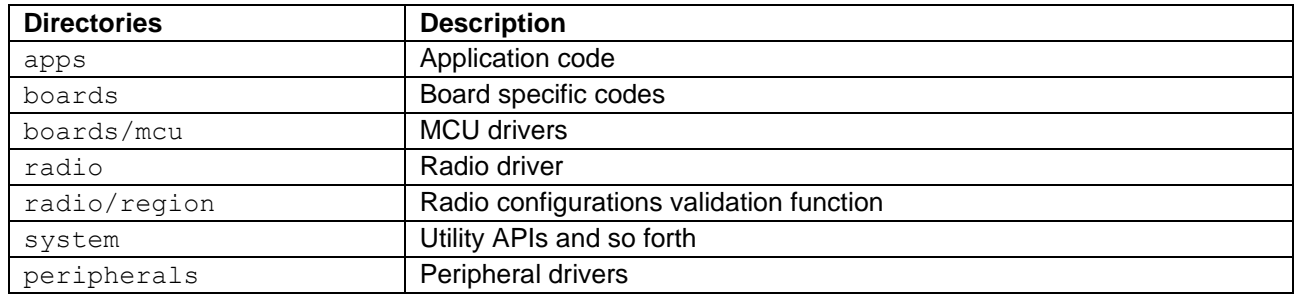

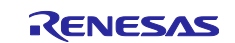

# <span id="page-3-1"></span>1.4 **Resource Usage**

Please refer to [\[2\]](#page-3-3) for RL78 and [\[3\]](#page-3-4) for RA2 and RA0 in the following folder as for the resource usage such as memory and peripherals.

Folder: (package top)\documents\

### <span id="page-3-2"></span>**1.5 Related Documentation**

<span id="page-3-4"></span><span id="page-3-3"></span><span id="page-3-0"></span>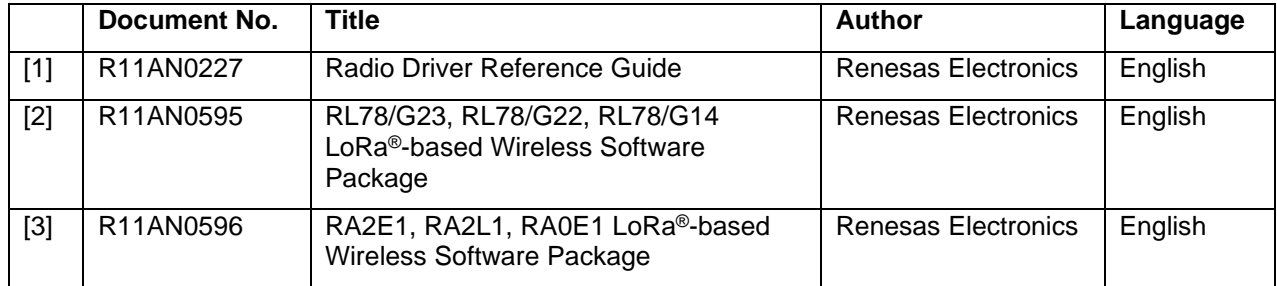

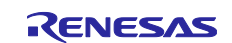

# <span id="page-4-0"></span>**2. Radio Configurations Validation Function Operation**

The radio configurations validation function checks and restricts the radio settings according to the flow shown in [Figure 1](#page-4-1) when sending and receiving packets. In this function, the Duty Cycle limitation function calculates when the next packet can be transmitted based on the last transmission completion time and the transmission duration calculated by the function  $R$ adioTimeOnAir() of the radio driver.

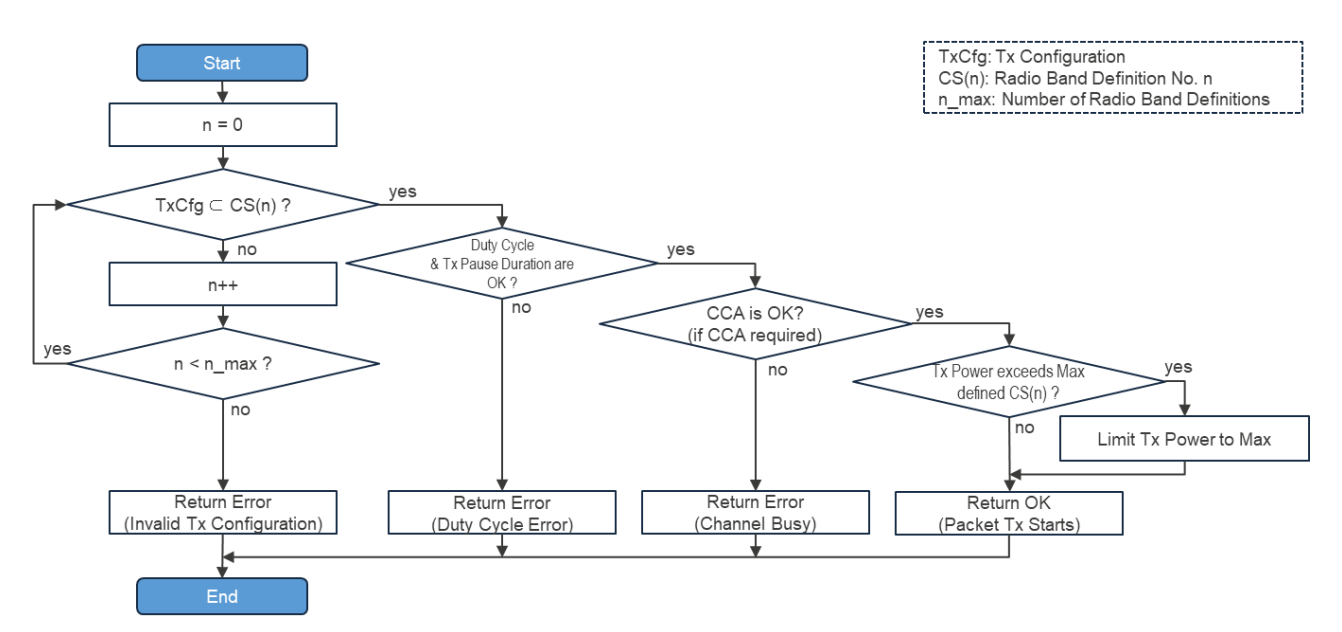

<span id="page-4-1"></span>Figure 1 Operation flow of the radio setting restriction function (when RadioSend() is called)

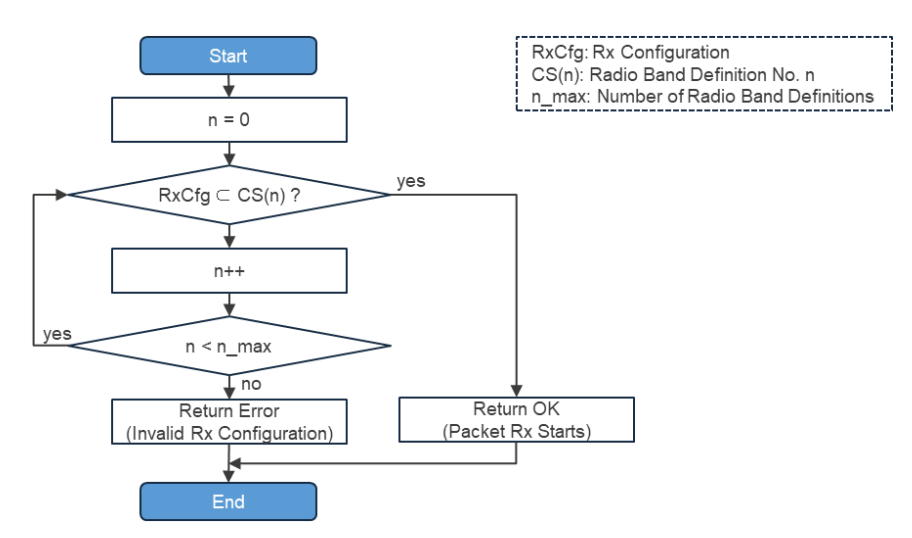

Figure 2 Operation flow of the wireless setting restriction function (when RadioRx() is called)

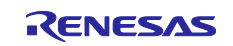

# <span id="page-5-0"></span>**3. Details of Radio Configurations Validation Function**

# <span id="page-5-1"></span>**3.1 Radio Band Definitions**

This software includes the example of the radio band definition table (RpRegionBandDef[]) to define the major radio configurations for the regional radio regulations. When sending and receiving packets, the operation is restricted according to the table. For example, some of the definitions for Japan (without low duty cycle method) are shown in [Table 1.](#page-2-4)

The tables are examples and need to be added or modified according to the regional radio regulations if necessary. Please refer to [3.5](#page-8-0) for the instructions how to change the definitions.

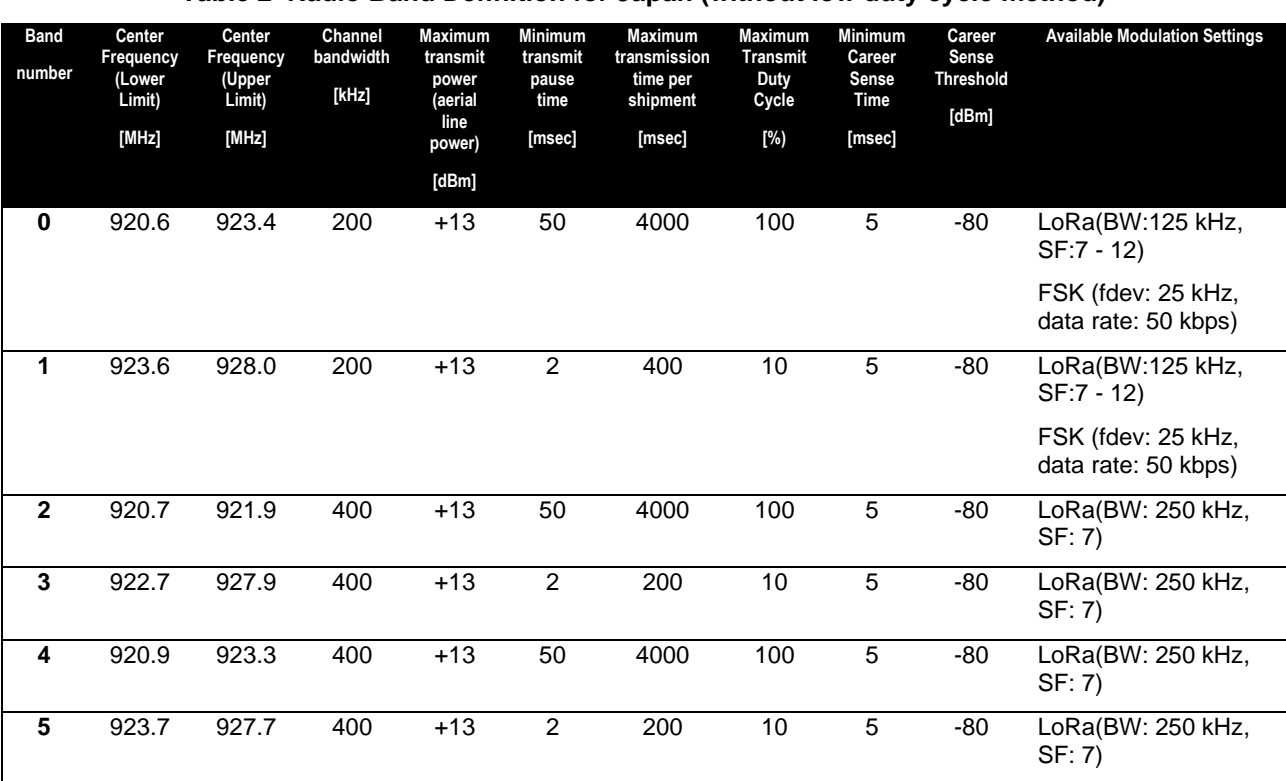

#### **Table 2 Radio Band Definition for Japan (without low duty cycle method)**

# <span id="page-5-2"></span>**3.2 Details of Radio Band Definition**

The following is an overview of the restrictions on the radio operation by the definitions of each item in the radio band definitions.

#### ➢ **Center Frequency, Channel Bandwidth**

The center frequency for transmission and reception specified by the function RadioSetChannel() shall be within the center frequency of the lower limit and the center frequency of the upper limit defined in the radio band table. And it shall also be aligned with the following equation if the channel space is other than one.

(Center Frequency of Lower Limit) + (Channel Space  $*$  N)  $*N = 0, 1, ...$ 

If the specified frequency does not match the criteria, the transmission and reception operation by the function RadioRx() or RadioSend() are restricted and aborted.

The frequency specified as the argument of the function RadioCheckRfFrequency() is verified whether the frequency is within the range. The function returns false if the frequency is out of range.

#### ➢ **Maximum Transmission Power**

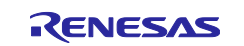

If the transmission output power specified by the function RadioSetTxConfig() exceeds the maximum value defined in the radio band definitions table, the specified transmission power is limited to the maximum value before sending the packet by RadioSend() and continue the transmmission operation.

#### ➢ **Minimum Transmission Pause Time**

If the elapsed time since the last packet transmission completion does not exceed the minimum transmission time defined in the radio band definition table, the transmission operation by RadioSend() is restricted and aborted.

#### ➢ **Maximum Transmission Time**

If the expected transmission time of a packet calculated by  $\text{Radi}(\text{ConeOnAir}(f))$  exceeds the maximum transmission time defined in the radio band table, the transmission operation by RadioSend() is restricted and aborted.

#### ➢ **Maximum Duty Cycle of Transmission**

If the elapsed time since the last packet transmission completion does not exceed the maximum duty cycle of transmission defined in the radio band table, the transmission operation by RadioSend() is restricted and aborted.

#### ➢ **Minimum Career Sense Time**

Before sending a packet by RadioSend(), the carrier sense is performed for more than the time specified by the minimum carrier sense time defined in the radio band definitions table and a carrier is detected, the transmission operation by RadioSend() is restricted and aborted. If zero is specified, the carrier sense is not performed and transmission operation not restricted.

#### ➢ **Carrier Sense Threshold**

When the carrier sense is performed before the packet transmission and the RSSI value exceeds the carrier sense threshold value added by the offset value (RP\_REGION\_CCA\_RSSI\_OFFSET) during the carrier sense, the transmission operation by RadioSend() is restricted and aborted.

#### ➢ **Available Modulation Settings**

If the transmission and reception settings do not match the available modulation settings, the transmission and reception operations by RadioSend() and RadioRx() are restricted and aborted.

If any of the above ratio operations is restricted and aborted, the radio driver API will return an error code. The following table shows the types of restrictions and their corresponding radio driver error codes.

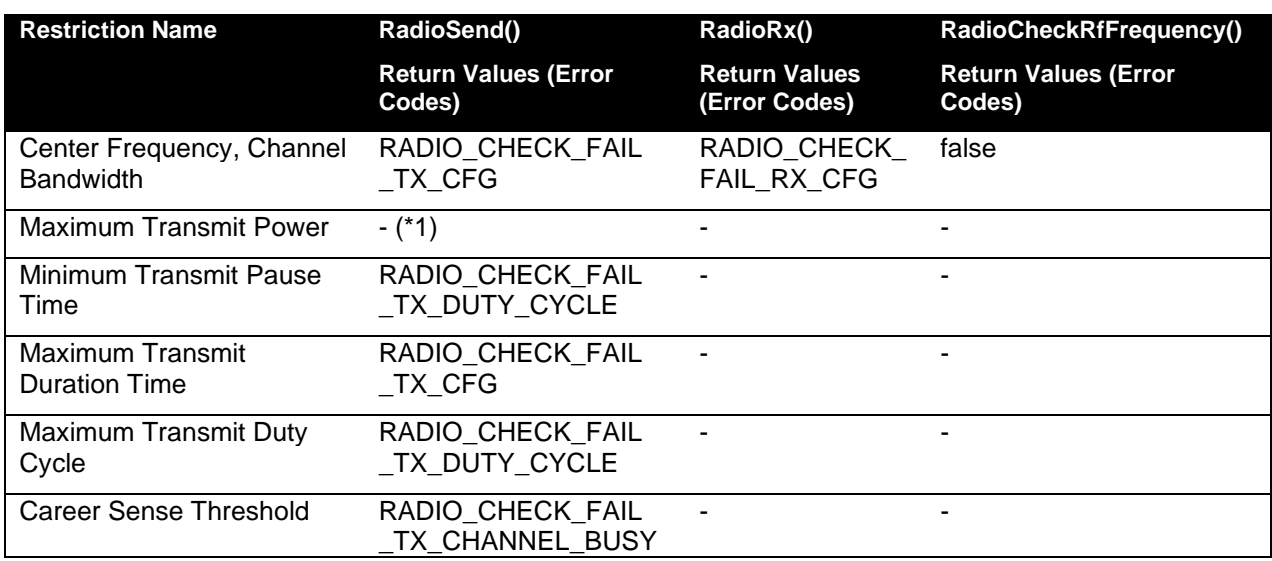

#### **Table 3 Wireless Operation Limits and Radio driver API Returns**

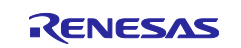

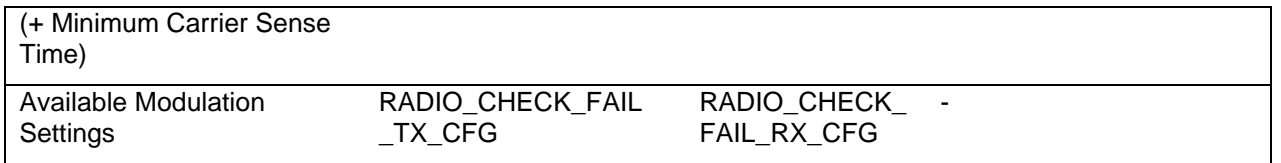

<sup>\*1</sup>) The specified Tx power is limited to the maximum power before sending the packet without returnning an error code.

# <span id="page-7-0"></span>**3.3 Other Operation Restrictions**

The following radio driver API functions are always restricted and returns an error code (RADIO\_FAIL) when the radio configurations validation function is enabled.

- ➢ RadioSetTxInfinitePreamble(): Continuous modulated signal transmission function
- ➢ RadioSetTxContinuousWave(): Continuous unmodulated signal transmission function

# <span id="page-7-1"></span>**3.4 Radio Driver API RadioGetTimeToNextTx()**

The radio driver provides RadioGetTimeToNextTx() as an API related to the transmission time limit of the radio configurations validation function. The purpose of this function is to calculate the estimated time period until the next packet can be transmitted considering the duty cycle or pause time limitation for the transmission.

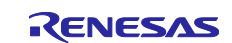

# <span id="page-8-0"></span>**3.5 How to Change Contents of Radio Band Definitions**

This section describes how users can add or modify the radio band definitions described in the previous section.

#### <span id="page-8-1"></span>**3.5.1 Modifying Radio Band Definitions**

If necessary, please change the radio band definitions specified in  $r$  radio region.c with reference to the information in this section. The file is in the folder, samples/project/src/radio/region.

Please carefully check the changes and confirm the behavior if changed.

### **3.5.1.1 Changing or Adding Modulation Settings**

A modulation setting table RpRegionModemCfg[] is defined in  $r$  radio region.c and the entries of the table are referred by the index of the talbe from the radio band definitions table. The modulation setting table is used to check whether the spefified Tx/Rx modulation settings are allowed for the regional radio regulations when transmitting and receiving.

By default, the modulation setting table consists of the following four types of tables.

(1) RpRegionModemCfgDef0[]: LoRa/SF7 - 12/BW 125 kHz, FSK/50 kbps/fdev 25 kHz (2) RpRegionModemCfgDef1[]: LoRa/SF7/BW 250 kHz (3) RpRegionModemCfgDef2[]: LoRa/SF7 - 12/BW 125 kHz (4) RpRegionModemCfgDef3[]: LoRa/SF7 - 12/BW 500 kHz

If the modulation settings table needs to be added or changed, please change the tables with reference to the information shown in [Figure 3.](#page-8-2)

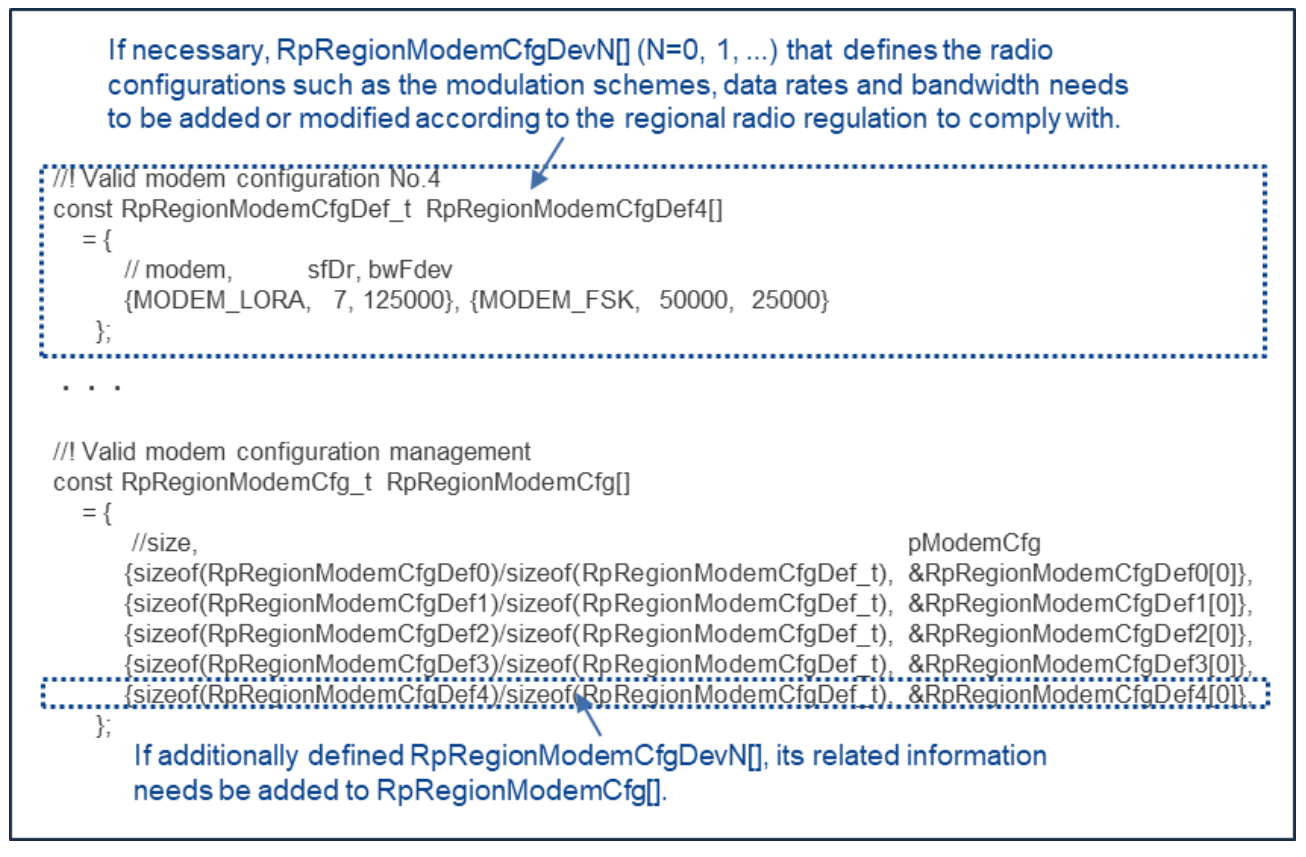

<span id="page-8-2"></span>**Figure 3 How to Change or Add Modulation Setting Table**

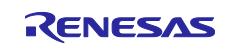

#### **3.5.1.2 Changing or Adding Radio Band Definitions Settings**

The radio bands permitted for the regional radio regulation are defined in the adio band definitions table RpRegionBandDef[].

If necessary, please add or change the elements of the existing radio band definitions table according to the existing definition. The maximum number of the radio band definitions for each region/country is 16.

The following are points to be aware of when adding or changing definitions.

- ➢ The lower and upper frequencies (freqStart, freqEnd) need to be set as the values of the center frequency.
- $\triangleright$  The radio bands need to be defined in descending order of the bandwidth and transmission priority.
- $\triangleright$  The unit of carrier sense time (ccaTime) is microseconds, and the value of the time needs to be set by the unit of 1milisecond (1000, 2000, ...). Please refrain from setting fractions such as 0.1 milliseconds or 1.1 milliseconds. If the carrier sense before sending is not required, specify 0.
- $\triangleright$  Carrier sense bandwidth (ccaBw) defines the bandwidth (unit: Hz) at which carrier sense is to be performed. The specified bandwidth should be selected from the values that can be set to PIB\_CCA\_BANDWIDTH of the radio driver. For more information on PIB\_CCA\_BANDWIDTH, please refer to [\[1\]](#page-3-0).
- $\triangleright$  The duty cycle (dutyCycle) for the trasmission defines the maximum duty cycle in basis point [bp]. For example, 1 [%] = 100 [bp], 10 [%] = 1000 [bp], and the maximum of 100 [%] = 10000 [bp].
- $\triangleright$  The modulation setting (modemCfgNo) is set to the index number of RpRegionModemCfg[] to be used.

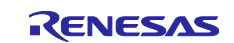

# <span id="page-10-0"></span>**3.5.2 Others**

# **3.5.2.1 RSSI Offset for Carrier Sense**

In the radio driver, the carrier sense detection is determined whether the received signal level exceeds the carrier sense threshold specified in the radio band definitions table adding the RSSI offset

This RSSI offset for carrier sense is macro defined as a RP\_REGION\_CCA\_RSSI\_OFFSET in r\_radio\_region.c. If necessary, please specify an appropriate RSSI offset value (unit: dB) to the RP\_REGION\_CCA\_RSSI\_OFFSET.

In addition, the limit of the setting value limit of RP\_REGION\_CCA\_RSSI\_OFFSET is the same as the one of the PIB PIB\_RSSI\_OFFSET of the radio driver. For PIB\_RSSI\_OFFSET, refer to [\[1\]](#page-3-0).

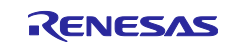

# <span id="page-11-0"></span>**Revision History**

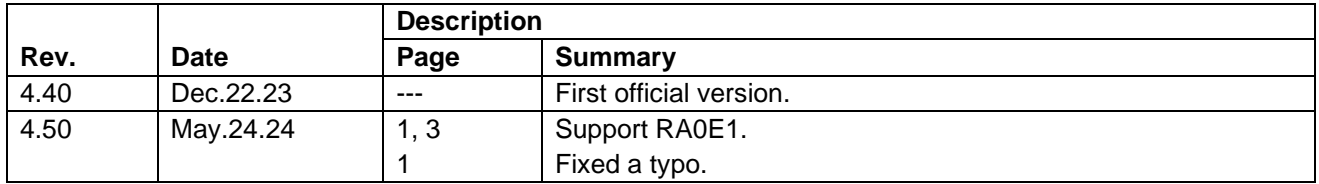

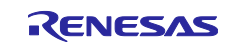

### **General Precautions in the Handling of Microprocessing Unit and Microcontroller Unit Products**

The following usage notes are applicable to all Microprocessing unit and Microcontroller unit products from Renesas. For detailed usage notes on the products covered by this document, refer to the relevant sections of the document as well as any technical updates that have been issued for the products.

#### 1. Precaution against Electrostatic Discharge (ESD)

A strong electrical field, when exposed to a CMOS device, can cause destruction of the gate oxide and ultimately degrade the device operation. Steps must be taken to stop the generation of static electricity as much as possible, and quickly dissipate it when it occurs. Environmental control must be adequate. When it is dry, a humidifier should be used. This is recommended to avoid using insulators that can easily build up static electricity. Semiconductor devices must be stored and transported in an anti-static container, static shielding bag or conductive material. All test and measurement tools including work benches and floors must be grounded. The operator must also be grounded using a wrist strap. Semiconductor devices must not be touched with bare hands. Similar precautions must be taken for printed circuit boards with mounted semiconductor devices.

#### 2. Processing at power-on

The state of the product is undefined at the time when power is supplied. The states of internal circuits in the LSI are indeterminate and the states of register settings and pins are undefined at the time when power is supplied. In a finished product where the reset signal is applied to the external reset pin, the states of pins are not guaranteed from the time when power is supplied until the reset process is completed. In a similar way, the states of pins in a product that is reset by an on-chip power-on reset function are not guaranteed from the time when power is supplied until the power reaches the level at which resetting is specified.

3. Input of signal during power-off state

Do not input signals or an I/O pull-up power supply while the device is powered off. The current injection that results from input of such a signal or I/O pull-up power supply may cause malfunction and the abnormal current that passes in the device at this time may cause degradation of internal elements. Follow the guideline for input signal during power-off state as described in your product documentation.

4. Handling of unused pins

Handle unused pins in accordance with the directions given under handling of unused pins in the manual. The input pins of CMOS products are generally in the high-impedance state. In operation with an unused pin in the open-circuit state, extra electromagnetic noise is induced in the vicinity of the LSI, an associated shoot-through current flows internally, and malfunctions occur due to the false recognition of the pin state as an input signal become possible.

5. Clock signals

After applying a reset, only release the reset line after the operating clock signal becomes stable. When switching the clock signal during program execution, wait until the target clock signal is stabilized. When the clock signal is generated with an external resonator or from an external oscillator during a reset, ensure that the reset line is only released after full stabilization of the clock signal. Additionally, when switching to a clock signal produced with an external resonator or by an external oscillator while program execution is in progress, wait until the target clock signal is stable.

#### 6. Voltage application waveform at input pin

Waveform distortion due to input noise or a reflected wave may cause malfunction. If the input of the CMOS device stays in the area between  $V_{IL}$ (Max.) and VIH (Min.) due to noise, for example, the device may malfunction. Take care to prevent chattering noise from entering the device when the input level is fixed, and also in the transition period when the input level passes through the area between V<sub>IL</sub> (Max.) and V<sub>IH</sub> (Min.).

7. Prohibition of access to reserved addresses

Access to reserved addresses is prohibited. The reserved addresses are provided for possible future expansion of functions. Do not access these addresses as the correct operation of the LSI is not guaranteed.

8. Differences between products

Before changing from one product to another, for example to a product with a different part number, confirm that the change will not lead to problems. The characteristics of a microprocessing unit or microcontroller unit products in the same group but having a different part number might differ in terms of internal memory capacity, layout pattern, and other factors, which can affect the ranges of electrical characteristics, such as characteristic values, operating margins, immunity to noise, and amount of radiated noise. When changing to a product with a different part number, implement a systemevaluation test for the given product.

#### **Notice**

- 1. Descriptions of circuits, software and other related information in this document are provided only to illustrate the operation of semiconductor products and application examples. You are fully responsible for the incorporation or any other use of the circuits, software, and information in the design of your product or system. Renesas Electronics disclaims any and all liability for any losses and damages incurred by you or third parties arising from the use of these circuits, software, or information.
- 2. Renesas Electronics hereby expressly disclaims any warranties against and liability for infringement or any other claims involving patents, copyrights, or other intellectual property rights of third parties, by or arising from the use of Renesas Electronics products or technical information described in this document, including but not limited to, the product data, drawings, charts, programs, algorithms, and application examples.
- 3. No license, express, implied or otherwise, is granted hereby under any patents, copyrights or other intellectual property rights of Renesas Electronics or others.
- 4. You shall be responsible for determining what licenses are required from any third parties, and obtaining such licenses for the lawful import, export, manufacture, sales, utilization, distribution or other disposal of any products incorporating Renesas Electronics products, if required.
- 5. You shall not alter, modify, copy, or reverse engineer any Renesas Electronics product, whether in whole or in part. Renesas Electronics disclaims any and all liability for any losses or damages incurred by you or third parties arising from such alteration, modification, copying or reverse engineering.
- 6. Renesas Electronics products are classified according to the following two quality grades: "Standard" and "High Quality". The intended applications for each Renesas Electronics product depends on the product's quality grade, as indicated below.
	- "Standard": Computers; office equipment; communications equipment; test and measurement equipment; audio and visual equipment; home electronic appliances; machine tools; personal electronic equipment; industrial robots; etc.

"High Quality": Transportation equipment (automobiles, trains, ships, etc.); traffic control (traffic lights); large-scale communication equipment; key financial terminal systems; safety control equipment; etc.

Unless expressly designated as a high reliability product or a product for harsh environments in a Renesas Electronics data sheet or other Renesas Electronics document, Renesas Electronics products are not intended or authorized for use in products or systems that may pose a direct threat to human life or bodily injury (artificial life support devices or systems; surgical implantations; etc.), or may cause serious property damage (space system; undersea repeaters; nuclear power control systems; aircraft control systems; key plant systems; military equipment; etc.). Renesas Electronics disclaims any and all liability for any damages or losses incurred by you or any third parties arising from the use of any Renesas Electronics product that is inconsistent with any Renesas Electronics data sheet, user's manual or other Renesas Electronics document.

- 7. No semiconductor product is absolutely secure. Notwithstanding any security measures or features that may be implemented in Renesas Electronics hardware or software products, Renesas Electronics shall have absolutely no liability arising out of any vulnerability or security breach, including but not limited to any unauthorized access to or use of a Renesas Electronics product or a system that uses a Renesas Electronics product. RENESAS ELECTRONICS DOES NOT WARRANT OR GUARANTEE THAT RENESAS ELECTRONICS PRODUCTS, OR ANY SYSTEMS CREATED USING RENESAS ELECTRONICS PRODUCTS WILL BE INVULNERABLE OR FREE FROM CORRUPTION, ATTACK, VIRUSES, INTERFERENCE, HACKING, DATA LOSS OR THEFT, OR OTHER SECURITY INTRUSION ("Vulnerability Issues"). RENESAS ELECTRONICS DISCLAIMS ANY AND ALL RESPONSIBILITY OR LIABILITY ARISING FROM OR RELATED TO ANY VULNERABILITY ISSUES. FURTHERMORE, TO THE EXTENT PERMITTED BY APPLICABLE LAW, RENESAS ELECTRONICS DISCLAIMS ANY AND ALL WARRANTIES, EXPRESS OR IMPLIED, WITH RESPECT TO THIS DOCUMENT AND ANY RELATED OR ACCOMPANYING SOFTWARE OR HARDWARE, INCLUDING BUT NOT LIMITED TO THE IMPLIED WARRANTIES OF MERCHANTABILITY, OR FITNESS FOR A PARTICULAR PURPOSE.
- When using Renesas Electronics products, refer to the latest product information (data sheets, user's manuals, application notes, "General Notes for Handling and Using Semiconductor Devices" in the reliability handbook, etc.), and ensure that usage conditions are within the ranges specified by Renesas Electronics with respect to maximum ratings, operating power supply voltage range, heat dissipation characteristics, installation, etc. Renesas Electronics disclaims any and all liability for any malfunctions, failure or accident arising out of the use of Renesas Electronics products outside of such specified ranges.
- 9. Although Renesas Electronics endeavors to improve the quality and reliability of Renesas Electronics products, semiconductor products have specific characteristics, such as the occurrence of failure at a certain rate and malfunctions under certain use conditions. Unless designated as a high reliability product or a product for harsh environments in a Renesas Electronics data sheet or other Renesas Electronics document, Renesas Electronics products are not subject to radiation resistance design. You are responsible for implementing safety measures to guard against the possibility of bodily injury, injury or damage caused by fire, and/or danger to the public in the event of a failure or malfunction of Renesas Electronics products, such as safety design for hardware and software, including but not limited to redundancy, fire control and malfunction prevention, appropriate treatment for aging degradation or any other appropriate measures. Because the evaluation of microcomputer software alone is very difficult and impractical, you are responsible for evaluating the safety of the final products or systems manufactured by you.
- 10. Please contact a Renesas Electronics sales office for details as to environmental matters such as the environmental compatibility of each Renesas Electronics product. You are responsible for carefully and sufficiently investigating applicable laws and regulations that regulate the inclusion or use of controlled substances, including without limitation, the EU RoHS Directive, and using Renesas Electronics products in compliance with all these applicable laws and regulations. Renesas Electronics disclaims any and all liability for damages or losses occurring as a result of your noncompliance with applicable laws and regulations.
- 11. Renesas Electronics products and technologies shall not be used for or incorporated into any products or systems whose manufacture, use, or sale is prohibited under any applicable domestic or foreign laws or regulations. You shall comply with any applicable export control laws and regulations promulgated and administered by the governments of any countries asserting jurisdiction over the parties or transactions.
- 12. It is the responsibility of the buyer or distributor of Renesas Electronics products, or any other party who distributes, disposes of, or otherwise sells or transfers the product to a third party, to notify such third party in advance of the contents and conditions set forth in this document.
- 13. This document shall not be reprinted, reproduced or duplicated in any form, in whole or in part, without prior written consent of Renesas Electronics. 14. Please contact a Renesas Electronics sales office if you have any questions regarding the information contained in this document or Renesas
- Electronics products. (Note1) "Renesas Electronics" as used in this document means Renesas Electronics Corporation and also includes its directly or indirectly controlled
- subsidiaries.
- (Note2) "Renesas Electronics product(s)" means any product developed or manufactured by or for Renesas Electronics.

(Rev.5.0-1 October 2020)

# **Corporate Headquarters Contact information**

TOYOSU FORESIA, 3-2-24 Toyosu, Koto-ku, Tokyo 135-0061, Japan [www.renesas.com](https://www.renesas.com/)

For further information on a product, technology, the most up-to-date version of a document, or your nearest sales office, please visit: [www.renesas.com/contact/.](https://www.renesas.com/contact/)

#### **Trademarks**

Arm® and Cortex® are registered trademarks of Arm Limited. Semtech, the Semtech logo, LoRa, LoRaWAN and LoRa Alliance are registered trademarks or service marks, or trademarks or service marks, of Semtech Corporation and/or its affiliates. Renesas and the Renesas logo are trademarks of Renesas Electronics Corporation. All trademarks and registered trademarks are the property of their respective owners.